## **CDORDER** command

2025 GstarCAD MY /KW August 6, 2021 CAD Commands 0 919

The **CDORDER** command Set the drawing order of selected objects by their color number.

## **Command Access:**

**Command**: CDORDER

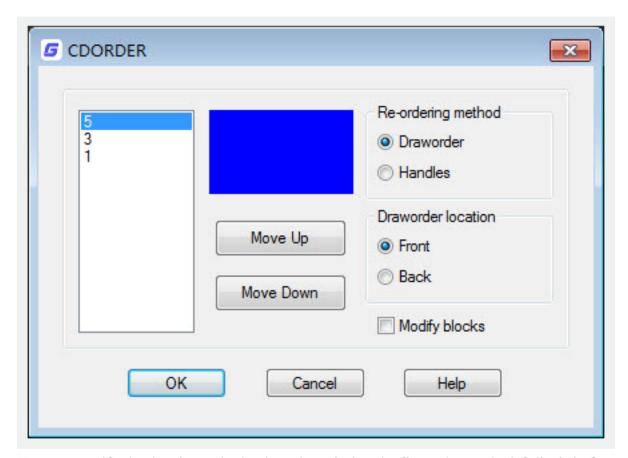

You can specify the drawing order by the color priority, the first color on the left list is in front and the last color is in back.

Online URL: <a href="https://kb.gstarcad.com.my/article/cdorder-command-2025.html">https://kb.gstarcad.com.my/article/cdorder-command-2025.html</a>